# **The accounting capstone problem he problem**

Henry Elrod University of the Incarnate Word

J. T. Norris University of the Incarnate Word

#### **ABSTRACT**

Capstone courses in accounting programs bring students experiences integrating across the curriculum (University of Washington, 2005) 2005) and offer unique (Sanyal, 2003) 2003) and transformative experiences (Sill, Harward, & Cooper, 2009). Students take many accounting courses without preparing complete sets of financial statements. Accountants not only must calculate amounts for financial statements, but need knowledge and skills to select principles and reporting methods, the judgment to apply them, and the ability to prepare financial statements, including disclosures. The use of technology in the accounting classroom improves learning (Talley, 2009). Albrecht and Sack (2000) urged inclusion of technology instruction in the accounting curriculum. Employers need graduates with critical thinking skills, and proficiency with computers (AICPA, 2005). The ability to effectively leverage technology is among the core competencies in the CPA Vision Project (AICPA, 2010). This paper is about the use of Excel in a computer assisted, individually tailored, learning experience intended to provide students competencies in the CPA Vision Project (AICPA, 2010). This paper is about the use of Excel in<br>a computer assisted, individually tailored, learning experience intended to provide students<br>integrative experiences that otherw an Excel randomization process to create a unique problem for each student, using Excel's an Excel randomization process to create a unique problem for each student, using Excel's =RAND() function. The capstone course includes this problem, an assignment intended to provide students with integrative experiences through the preparation of financial statements. hods, the judgment to apply them, and the ability to prepare financial statemen<br>losures. The use of technology in the accounting classroom improves learning<br>. Albrecht and Sack (2000) urged inclusion of technology instruct nstructional 1 . Accountants not only muand skills to select princip<br>to prepare financial statements<br>classroom improves learning<br>thrology instruction in the

Keywords: capstone, accounting, technology, financial statements, transformative experience.

#### **INTRODUCTION**

Capstone courses in accounting programs have proven useful in bringing students experiences to integrate their knowledge of discipline curriculum (University of Washington, Capstone courses in accounting programs have proven useful in bringing students<br>experiences to integrate their knowledge of discipline curriculum (University of Washing<br>2005). Capstone courses allow faculty opportunities t (Sanyal, 2003). Faculty are urged to teach with learner-centered styles or methods that have their geneses in well thought out, coherent sets of pedagogical values (Weimer, 2002), and the resulting capstone courses are expected to be transformative experiences for the students as they resulting capstone courses are expected to be transformative experiences for the students as they complete their programs of study, and prepare to enter the post-academic world (Sill et al., 2009). Students of financial accounting may take the introductory principles course, two or three courses in intermediate accounting, and a course in advanced accounting, perhaps without preparing a complete set of financial statements. The American Institute of Certified Public Accountants (AICPA) in the Content and Skill Specifications for the Uniform CPA Examination Accountants (AICPA) in the Content and Skill Specifications for the Uniform CPA Examinat (2009) includes not only calculation of the amounts for inclusion in financial statements, but candidates are expected to demonstrate the knowledge and skills necessary to (a) identify and candidates are expected to demonstrate the knowledge and skills necessary to (a) identify and select appropriate accounting and reporting methods, and exercise professional accounting judgment in the application of accounting principles, and (b) prepare a complete set of financial statements, including appropriate disclosures and notes to those financial statements. The design of the capstone course in the masters in accounting degree included an assignment intended to provide students with integrative experiences, through the preparation of a set of financial provide students with integrative experiences, through the preparation of a set of financial statements that reflect a level of complexity and sophistication that might be encountered in small to medium companies in industry. In addition to mastering the fundamental disciplines of<br>business (accounting fundamentals) faculty have included among the desired outcomes for the business (accounting fundamentals) faculty have included among the desired outcomes capstone course enhancement of students' abilities to leverage technology, in particular with the use of industry-standard spreadsheets and spreadsheet applications. This paper is about the use of Excel in a computer assisted, individually tailored, learning experience intended to provide Excel in a computer assisted, individually tailored, learning experience intended to provide<br>students integrative experiences that otherwise would be missing from the accounting program, using an Excel randomization process. nstructional Pedagogies<br>
sity of Washington,<br>
sity of Washington,<br>
uue experiences<br>
methods that have their<br>
2002), and the<br>
for the students as they<br>
world (Sill et al.,<br>
wor of the students, two or three<br>
perhaps without unting may take the introductory principles course, two or three<br>ng, and a course in advanced accounting, perhaps without<br>cial statements. The American Institute of Certified Public<br>tent and Skill Specifications for the Un

The use of a computer assisted individually tailored experience intended to provide the The use of a computer assisted individually tailored experience intended to provide the integrative learning process, through an Excel randomization process, is the primary focus of this paper. The literature in support of the capstone experience in master's level accounting programs, and the use of technology to enhance the integrative learning experience examined. The design of the financial statement preparation problem delineated, to examined. The design of the financial statement preparation problem delineated, together with an explanation of the use of Excel functions to generate a unique problem for each student, explanation of the use of Excel functions to generate a unique problem for each student,<br>including generation of unique sets of financial statements, with supporting schedules related to the solution for each component of the problem, which may be used as grading keys. the primary focus of this<br>vel accounting<br>experience are briefly

#### **LITERATURE**

There is growing evidence that the use of technology in the accounting classroom improves learning. Students report that educational innovation, such as the introduction of improves learning. Students report that educational innovation, such as the introduction of technology, helps them learn (Talley, 2009). Tam (2008) indicates that dynamic problem content embedded in accounting problems, accessed by the students using the Internet, may provide enriched learning experiences, as compared to the traditional static content of accounting course enriched learning experiences, as compared to the traditional static content of accounting course<br>materials. Pridmore, Bradley, and Mehta (2010) echo this, suggesting that the use of traditional s grading keys.<br>counting classroom<br>s the introduction of<br>t dynamic problem conter<br>Internet, may provide<br>ntent of accounting course<br>that the use of traditional

lecture only, or the use of multimedia case studies only, will be rated by students as less effective than both methods combined. only, or the use of multimedia case studies only, will be rated by students as less effective<br>th methods combined.<br>Albrecht and Sack (2000), in their baseline study of a decade ago, urged the inclusion of

the instruction of technology in the accounting curriculum. Chew, McInnis-Bowers, and Drewry (1996) called for the use of the capstone course in business administration studies (a) to enable (1996) called for the use of the capstone course in business administration studies (a) to enable faculty to evaluate a school's academic program, (b) to integrate student learning across the business disciplines, and (c) to allow faculty to assess student achievement. Chew, et al., identified a need for courses and programs that would produce graduates able to perform productive work, and mandated intensive teamwork and interactive student/faculty relationships in the capstone courses. , in their baseline study of a decade ago, urged the inclusion of<br>ne accounting curriculum. Chew, McInnis-Bowers, and Drewry<br>pystone course in business administration studies (a) to enable<br>lemic program, (b) to integrate s

Hadsell and Burke (2007) noted there is much literature on all sides of the question of whether the use of computers as instructional technology (a) enhances, (b) has no perceptible whether the use of computers as instructional technology (a) enhances, (b) has no perceptible effect, or (c) is a detriment to the achievement of learning outcomes. This echoes earlier research suggesting a framework for evaluation of the learning outcome effectiveness of the use of suggesting a framework for evaluation of the learning outcome effectiveness of the use of computers as educational technology (Jones & Paolucci, 1999). Employer's needs for graduates with both critical thinking skills and proficiency with computers (AICPA, 2005) documented and clear. The need for graduates to efficiently and effectively leverage technology to create value for both firms and clients is among the top five core competencies listed in the to create value for both firms and clients is among the top five core competencies listed in the CPA Vision Project (AICPA, 2010). Black (2001) advocated capstone simulation courses to provide students with integrative processes using their skills in the fundamental disciplines of business, such as the ability to apply theory to practical business scenarios (i.e., to use critical thinking skills), to apply technology to business situations (i.e., to leverage technology), to understand the organizational structures of businesses, and to apply a global perspective to thinking skills), to apply technology to business situations (i.e., to leverage technology), to understand the organizational structures of businesses, and to apply a global perspective to business problems. The need to pr reasoned perspective look at the complex reality of the business world has also been stressed (Sanyal, 2003). nstructional Pedagogies<br>tudents as less effective<br>urged the inclusion of<br>s-Bowers, and Drewry<br>studies (a) to enable<br>arming across the<br>t. Chew, et al.,<br>able to perform<br>that the perform<br>that the perform<br>of the perform<br>consid y and effectively leverage technolofive core competencies listed in the ted capstone simulation courses to Is in the fundamental disciplines o siness scenarios (i.e., to use critica (i.e., to leverage technology), to

The capstone course should not only be instructional, but should act as a transformative experience for the students (Sill et al., 2009). Citing national student engagement surveys as having identified capstone courses as one of the few identifiable experiences for which results can be measured and demonstrated, Sill et al. say the transformational effect of the capstone, helping students prepare for the world after college, is a general rationale for such courses. The Boyer Commission (Kenny, 1998) 1998) noted the use of capstone courses and the creative use of technology, utilizing the communication and research skills of the students to bring the educational efforts of the previous years to a close, and integrate the overall experience, were integral parts of a series of recommendations to revitalize undergraduate education at the major integral parts of a series of recommendations to revitalize undergraduate education at the major<br>research institutions. The need for transformative integrative experiences is thought to be no less strong in the accounting discipline at the master's level, and in teaching colleges and universities, strong in the accounting discipline at the master's level, and in teaching colleges and universities, as well as at the research universities, and the demonstrated need for graduates with computer and technology proficiency is equally clear.

#### **ACCT 6350**

The course ACCT 6350 is the capstone course for students in the Master of Science in Accounting. This course draws upon the body of knowledge the students have built during their program. The course builds on this foundation with a mix of problems and contemporary issues that accountants deal with during their careers course draws upon the body of knowledge the students have built during their rse builds on this foundation with a mix of problems and contemporary issues eal with during their careers.

Much like Jervis and Hartley (2005), the design of the capstone course beg began with the need, in light of the liberal arts format of the university, to integrate the academic discipline with the critical thinking and technology outcomes selected by the faculty. The capstone was designed to provide the integrative process for the discipline, with aspects of the major research project, accounting theory, and contemporary accounting issues formats described by Ehoff (2010). Although instructors vary in styles and teaching philosophies, most who have taught the ACCT 6350 Problems in Accounting have utilized the financial statement problem discussed in this paper in their versions of the course. The problem was included to fill an experiential hole in the curriculum. Although former students do not always report back to the university about their employment experiences, estimates are that (a) only a minority start with large audit firms, and employment experiences, estimates are that (a) only a minority start with large audit firms, and fewer stay beyond a few years, (b) perhaps half start their careers with regional and local audit firms, and again, only a few stay beyond a few years, and (c) the balance of the graduates either start their careers in industry, or migrate to industry from their public accounting jobs. start their careers in industry, or migrate to industry from their public accounting jobs. An integrative experience problem for the capstone course may serve needs for a majority of students for practical experience in the application of generally accepted accounting principles (GAAP), in an unstructured environment in which the onus for timely completion of appropriate accounting reports falls on the student for practical experience in the application of generally accepted accounting, in an unstructured environment in which the onus for timely completion of ng reports falls on the student accountants. Journal of Instructional Pedagogies<br>
is and Hartley (2005), the design of the capstone course began with the<br>
the late-hnology outcomes selected by the faculty. The captome was designed<br>
it tele-hnology outcomes selected b rsity, to integrate the academic discipline<br>ted by the faculty. The capstone was desi<br>, with aspects of the major research projee<br>ssues formats described by Ehoff (2010). r careers with regional and local a<br>d (c) the balance of the graduates of<br>their public accounting jobs. An

### **THE MID-TERM PROBLEM**

The problem discussed in this paper is designated the Mid-term Problem, for lack of a better name, and because that is what the problem has come to be called in ACCT 6350. The The problem discussed in this paper is designated the Mid-term Problem, for lack of a better name, and because that is what the problem has come to be called in ACCT 6350. The students are provided with two trial balances

The trial balance for the year ended December 31, 2008 is a post-closing trial balance. It is included to provide prior year balance sheet numbers necessary to the computation of the balances to be included in the statement of cash flows, using the indirect method. The trial balance for the year ending December  $31,2009$  is a preliminary trial listing of the general ledger accounts of the problem company (a) after the general operating transactions (i.e., sales, collections of receivables, purchase of inventory, etc.) are posted, but (b) before the year end adjusting entries have been composed or posted. The problem is intended to include some items from GAAP that are ignored or only briefly examined in most intermediate accounting courses, but of necessity includes other items from GAAP as well. Here, in the order in which the information appears in the story (that is to say, in no particular order), is the thematic content of the story:<br>
• Mid-year sale of partially depreciated plant equipment, for cash and note. Student the story: computation of the<br>method. The trial<br>ing of the general le<br>ions (i.e., sales,

- Mid-year sale of partially depreciated plant equipment, for cash and note. Student must calculate the mid-year depreciation, calculate gain or loss, and record both the depreciation and the sale transaction.
- Information is provided concerning the collapse of an antenna tower, during a windstorm, reducing a significant asset to scrap. Students must (a) determine whether the event is extraordinary, (b) record the transactions generated by the event, and (c) the event is extraordinary, (b) record the transactions generated by the event, and (c) make decisions about the amount, presentation, and disclosure related to the event. Ily depreciated plant equipment, for cash and note. S<br>-year depreciation, calculate gain or loss, and record<br>le transaction.<br>d concerning the collapse of an antenna tower, during<br>significant asset to scrap. Students must (
- The company has a series of simple transactions in a portfolio of three or four trading securities, including a purchase, a sale, and both increases and decreases in the year end market values of individual securities. Students must appropriately mark the portfolio to market, and record any gain or loss.
- The company owns one security held for sale, for which students must prepare and record a mark-to-market entry reflecting the change in value.
- Actuarial information is provided regarding the various balances and expenditures related to a traditional pension plan. Students must prepare and record appropriate entries to adjust pension liabilities and assets, and to reflect pension expense.
- The company owns a consolidated subsidiary. In this version of the problem, consolidating entries have already been recorded. For future versions of the problem, it is expected that the subsidiary will have an outstanding minority interest and both inter-company sales and expenses, and a cash dividend will be paid by the subsidiary to its shareholders. In this future version, students will be required to prepare consolidation working papers, and utilize them in preparation of the financial statements. cord a mark-to-market entry reflecting the change in value.<br>
ctuarial information is provided regarding the various balances and expenditures<br>
lated to a traditional pension plan. Students must prepare and record appropria
- In the current version of the problem, students are required to determine whether the fair values of a wholly owned subsidiary and related goodwill have been impaired, and to prepare and record appropriate adjusting entries. its shareholders. In this future version, students will be required to prepare<br>nsolidation working papers, and utilize them in preparation of the financial<br>tements.<br>the current version of the problem, students are required
- The company has a large balance in a suspense account, related to defense of a patent, cost of obtaining the patent, and costs of development of the product that is the subject of the patent. Students should recognize that the suspense account balances must be reclassified, and prepare and record appropriate entries to do so. subject of the patent. Students should recognize that the suspense account balan must be reclassified, and prepare and record appropriate entries to do so.<br>• Depreciation has not been recorded. Students are presented a sma
- company's property, plant, and equipment, including dates of acquisition, estimated useful lives, and salvage value percentages, and must prepare and record an appropriate entry. we useful lives, and salvage value percentages, and must prepare and record an appropriate entry.<br>• Treasury stock is purchased on the open market. Students must choose a method, and f development of the product that is the<br>cognize that the suspense account balances<br>cord appropriate entries to do so.<br>dents are presented a small table of the<br>ent, including dates of acquisition, estimated<br>ges, and must p
- prepare and record the journal entry.
- During the year, the company issues bonds with warrants attached. This segment of the problem is set up as the traditional classic warrants issue problem, in which the bonds with warrants attached are sold for a price in excess of the face value of the bonds, but not high enough to prevent the bonds being issued at a discount. company issues bonds with warrants attached. This segme p as the traditional classic warrants issue problem, in which attached are sold for a price in excess of the face value of enough to prevent the bonds being issued at
- Near the end of the year, after the bonds are issued, some of the warrants are exercised, and common stock is issued.
- A preferred dividend is declared by the Board of Directors. For some iterations of the problem, when the income for year 2009 is posted, the company may not have A preferred dividend is declared by the Board of Directors. For some iterations of the problem, when the income for year 2009 is posted, the company may not have enough earned capital to support both the purchase of treasu of the preferred dividend, without impairing contributed capital. Students should recognize this situation if it occurs, and find a way to deal with it. recognize this situation if it occurs, and find a way to deal with it.<br>Other data are presented, which may or may not be useful to the student accountants.

These include statutory two-step tax rates, information about company depreciation policies, and a description of the capitalization of the company. The company uses straight line depreciation with no salvage costs (with one exception) over estimated useful lives of 5, 7, 10 years for These include statutory two-step tax rates, information about company depreciation policies, and a description of the capitalization of the company. The company uses straight line depreciation with no salvage costs (with o during the first half of any year are treated as a full year, and purchases in the second half of a given are considered one-half of a year. Contributed capital includes a single class of common during the first half of any year are treated as a full year, and purchases in the second half of a<br>given are considered one-half of a year. Contributed capital includes a single class of common<br>stock, and a single issue o includes the requisite (a) par values, (b) issue quantities, (c) dates, and (d) dollar amounts. nstructional Pedagogies<br>nts must prepare and<br>es and expenditures<br>in ecord appropriate<br>nsion expense.<br>for the problem,<br>priviar interest and both<br>paid by the subsidiary<br>ired to prepare<br>of the financial<br>determine whether the<br> Finally, information is provided about three long term lease obligations related to company office space and parts storage. One of the leases includes a rental escalation clause based on a contingency the students must evaluate, and the other involves an option to extend the term of the lease.

The students are to assume the role of chief financial and accounting officer, and prepare a complete set of financial statements. The financial statements they prepare are to include many items the students must consider, which are not mentioned in the text of the problem. The two major items for such consideration and action are the footnote disclosures required by GAAP, and the necessity of calculating and disclosing basic and diluted earnings per share. f chief financial and accounting officer, and prepare<br>inancial statements they prepare are to include many<br>not mentioned in the text of the problem. The two<br>n are the footnote disclosures required by GAAP,

#### **THE EXCEL RANDOMIZATION PROCESS THE EXCEL**

The basis for the capstone problem is an unadjusted trial balance, presented balance, presented to the students with the prior year's adjusted trial balance (see Appendix A). The latter is needed to generate the Statement of Cash Flows. The customization of these two trial balances to create an individual problem set for each student is done with the =RAND() function in Excel.

The =RAND() function returns a number between zero and one each time the worksheet is recalculated. The result of the function is used as a decimal fraction multiplier to recalculate is recalculated. The result of the function is used as a decimal fraction multiplier to recalculate the values for all the numbers in the 2009 trial balance. If recalculation is set to automatic, the values using the  $=$ RAND $($ ) multiplier are updated to new values each time any new data is entered into the workbook file. Pressing the **F9** key generates a new multiplier, no matter whether the workbook is set for automatic or for manual recalculation. into the workbook file. Pressing the  $\overline{F9}$  key generates a new multiplier, no matter<br>r the workbook is set for automatic or for manual recalculation.<br>The formula for the current year's cash account is:<br>=ROUND('Trial B

The formula for the current year's cash account is:

=ROUND('Trial Balance - Master'!K5\*Trial Balances'!\$R\$1,-3)

balances in the nearest thousand (i.e. \$462,000 as opposed to \$462,123 for example). The original master trial balances are in the worksheet tab named Trial Balance - Master, where the current year's cash balance is found in cell K5. The random number generated by the  $=$ RAND function in Trial Balances'!\$R\$1 is a decimal fraction between one and zero. Each value down the student's trial balance in turn is reduced in similar fashion, by copying the formula shown to the other cells in the student trial balances. nstructional Pedagogies<br>
lated to company<br>
on clause based on a<br>
o extend the term of<br>
ng officer, and prepare<br>
are are to include many<br>
ne problem. The two<br>
required by GAAP,<br>
per share.<br>
per share.<br>
per share.<br>
per share

With the use of the  $=$ RAND and  $=$ ROUND functions, some recalculations can result in With the use of the =RAND and =ROUND functions, some recalculations can result is<br>either or both of the two trial balances being out of balance. When this happens, the user (the instructor) simply continues to recalculate by pressing F9, until both trial balances sum to zero.

The next step in the development of the model used the =TEXT function to embed the The next step in the development of the model used the =TEXT function to embed the current account balances into text account titles and the problem narrative. An example is the preferred stock account title, which reads:

Preferred non-cumulative, 6%, \$500 par, 3,218 shares outstanding

Each time a new trial balance is generated the number of shares outstanding changes. 3,218 shares in the above example becomes 1,644 in the next iteration. To concatenate the numerical values from the trial balances into the text string for this account, the formula used was: cal values from the trial balances into the text string for this account, the formula<br>="Preferred non-cumulative, 6%, \$500 par, "&TEXT(-O35,"##,000")&" shares cumulative, 6%, \$500 par, 3,218 shares outstanding<br>ew trial balance is generated the number of shares outstanding changes.<br>ove example becomes 1,644 in the next iteration. To concatenate the changes. The

outstanding"

The =TEXT function converts the value calculated as the current value in the preferred stock account in the trial balance (recalculated for each iteration of the problem), divided by the

\$500 par value, using the special format strings provided by Excel to display text between 1,000 \$500 par value, using the special format strings provided by Excel to display text between and 99,000. This same format is used for the common stock account with its \$10 par. The =TEXT function is used this way in the Given tab, where the narrative for the adjustments to be made by the students resides. Most of the adjustments are predicated on the current account balance that the latest calculation has derived. In addition to changing the trial balance numbers with each recalculation, the name of the company, and the dates on the trial balances are all updated with the recalculation for all iterations of the problem.

The introduction to the story is:

RDZ, Inc. presents the preliminary trial balance at 12/31/09 and the related information set out below. Entries for the related information have not been recorded, but routine transactions for operation of the company during the year have been recorded. Accordingly, there is an unadjusted trial balance at 12/31/09. The trial balance for 12/31/08, also called the prior year trial balance, is a post-closing trial balance. The following information, for which no adjustment has been made, is available: Starting with the name of the company the formula is: calculation, the name of the company, and the dates on the trial balances are all<br>n the recalculation for all iterations of the problem.<br>ntroduction to the story is:<br>, Inc. presents the preliminary trial balance at 12/31/0 ging the trial baland<br>the trial balances<br>19 and the related in<br>been recorded, but<br>have been recorded<br>09. The trial balanc<br>closing trial balanc<br>made, is available:

=CHAR(RANDBETWEEN(65,90))&CHAR(RANDBETWEEN(65,90))&CHAR(RAN DBETWEEN(65,90))&", Inc." Starting with the name of the company the formula is:<br>=CHAR(RANDBETWEEN(65,90))&CHAR(RANDBETWEEN(65,90))&<br>DETWEEN(65,90))&", Inc."<br>CHAR uses the ANSI character set in a windows operating environment, so the

=CHAR uses the ANSI character set in a windows operating environment, so the upper case A is character number  $65$ , and the upper case Z is character number 90.

The problem's dates are incremented each year using the =NOW() function, which generates the serial number for the current date and time. Embedding =NOW() into the date The problem's dates are incremented each year using the =NOW() function, which<br>generates the serial number for the current date and time. Embedding =NOW() into the date<br>function causes Excel to return the prior two years' formula is: =DATE(YEAR(NOW())-1,12,31).

The formula for the opening paragraph in the problem narrative reads:

='Trial Balances'!B1&" presents the preliminary trial balance at "&TEXT('Trial Balances'!K4,"mm/dd/yy")&" and the related information set out below. Entries for the related information have not been recorded, but routine transactions for operation of the company during the year have been recorded. Accordingly, there is an unadjusted trial balance at "&TEXT('Trial Balances'!K4,"mm/dd/yy")&". The trial balance for balance at "&TEXT('Trial Balances'!K4,"mm/dd/yy")&". The trial balance for<br>"&TEXT('Trial Balances'!M4,"mm/dd/yy")&", also called the prior year trial balance, is a post-closing trial balance. The following information, for which no adjustment has been made, is available:" The formula for the opening paragraph in the problem narrative reads:<br>="Trial Balances'!B1&" presents the preliminary trial balance at "&TEXT('Trial<br>Balances'!K4,"mm/dd/yy")&" and the related information set out below. Ent nstructional Pedagogies<br>lay text between 1,000<br>its \$10 par. The<br>the adjustments to be<br>ne current account<br>trial balance numbers<br>al balances are all<br>e related information<br>corded, but routine<br>nn recorded.<br>trial balance for<br>tr &" and the related information set out below. Entries for the<br>ot been recorded, but routine transactions for operation of the<br>ave been recorded. Accordingly, there is an unadjusted trial

The name of the company is in cell B1 in the Trial Balances tab. The current year reporting date is in cell K4 of Trial Balances, and cell M4 contains the prior year's reporting date. The string format for 12/31/09 is mm/dd/yy*.*

Excel is limited to 255 characters in a formula string. Exceeding the string length limitation results in an error message which indicate that in formulae, text values are limited to 255 characters, and that users should use the concatenate function or embed the concatenation operator &. characters, and that users should use the concatenate function or embed the concatenation<br>ator &.<br>This is error message is avoided by breaking up the text strings and concatenating them

with " $\&$ "- as shown in the following example:

="12. The company leases its main offices for \$3,500 per month. On its face, the the lease expires December 31, "&TEXT(L51,"yyyy")&", but there is an option to extend for lease expires December 31, "&TEXT(L51,"yyyy")&", but there is an option to extend for an additional 5 years at \$4,500 per month. The space was built out by the lessor, to suit the lessee, prior to occupancy, and there have been no " $\&$ " significant improvements to the space since. The company also rents its electronics parts storage warehouse for ala string. Exceeding the string lengt<br>e that in formulae, text values are lin<br>tenate function or embed the concate<br>g up the text strings and concatenatin<br>offices for \$3,500 per month. On its<br>fivyyy")&", but there is an op

\$1,000 per month. That lease, which expires  $12/31$ /"  $& \text{TEXT}(M51, "yyyy")$   $&$ ", has an automatic rent escalation of 10% per year for every year in which the Consumer Price Index increases. All rent payments for "&TEXT(M51,"yyyy")&" have been made and the payments have been appropriately recorded."

As the longest text string in the example is 346 characters; it should be broken into two strings, with the use of the concatenation operator &.

#### **CONCLUSION**

Capstone courses in accounting programs have proven useful in bringing students experiences integrating their knowledge of discipline curriculum (University of Washington, Capstone courses in accounting programs have proven useful in bringing students<br>experiences integrating their knowledge of discipline curriculum (University of Washington,<br>2005). Financial accounting students may take the and advanced accounting, perhaps without preparing a complete set of financial statements. The and advanced accounting, perhaps without preparing a complete set of financial statements. The course ACCT 6350 is the capstone course for students in the Master of Science in Accounting. es 12/31/"&TEXT(M51,"yyyy")&", has an<br>for every year in which the Consumer Price<br>FEXT(M51,"yyyy")&" have been made and the<br>d."<br> $346$  characters; it should be broken into two<br>&.<br>have proven useful in bringing students<br>line

The course incorporates a comprehensive problem that requires students to review and analyze data, determine a course of action, and then to synthesize or integrate their knowledge of financial accounting to produce a complete set of financial statements, including appropriate disclosures. The basis for the capstone problem is an unadjusted trial balance, presented to the students with the prior year's post closing adjusted trial balance, together with a narrative set of financial accounting to produce a complete set of financial statements, including appropriate disclosures. The basis for the capstone problem is an unadjusted trial balance, presented to the students with the prior year's The problem is created by using the functional ability of Excel to generate random numbers (between zero and one) that are used as decimal fraction multipliers, with the values in a master trial balance as multiplicands. The products of this multiplication are the values in the trial balance as multiplicands. The products of this multiplication are the values in the<br>individually unique trial balances, and narrative, prepared for each student. The master solution for the problem, including worksheet solutions to each event or condition in the story, journal entries, trial balance worksheet, and the completed financial statements are completely articulated and linked from the narrative and original unadjusted trial balances, through the financial statements. This allows the production of worksheet solutions and financial statements for use as grading keys, for each of the unique student versions of the problem. **Fractional Professor (FRAM)**<br> **Example 100** and the proper for every for the NET ANSILY (NSI),  $\gamma$  y y y y 1)  $\mathcal{R}^*$ , has and<br>
the notic 100% per year for every year in which the Constumer Price<br>
retu payments for " size or integrate their knowledg<br>tements, including appropriate<br>ted trial balance, presented to th<br>ce, together with a narrative se<br>ns and prepare appropriate entri-<br>lel to generate random numbers

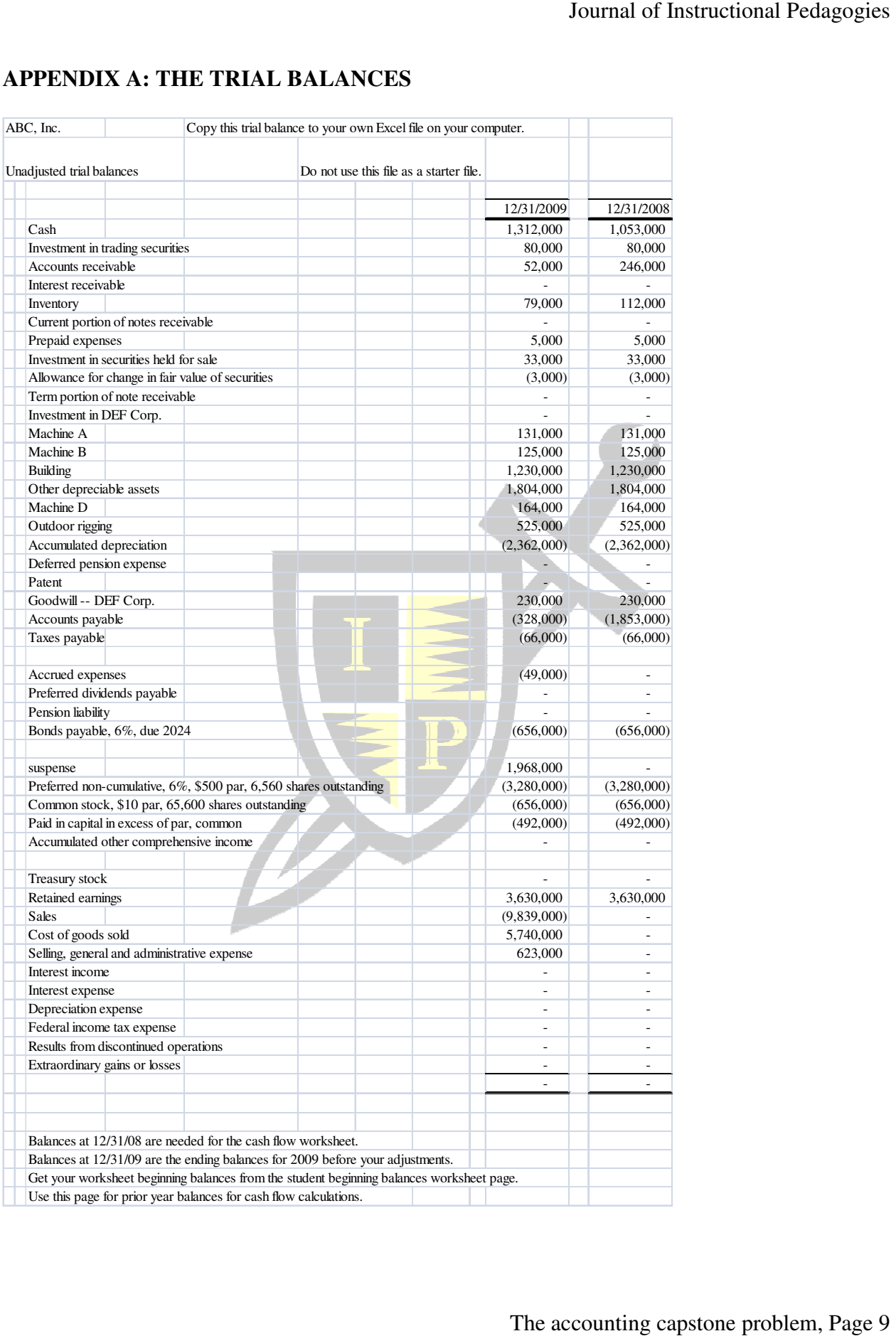

## **APPENDIX A: THE TRIAL BALANCES PPENDIX**

# **APPENDIX B: THE STORY**

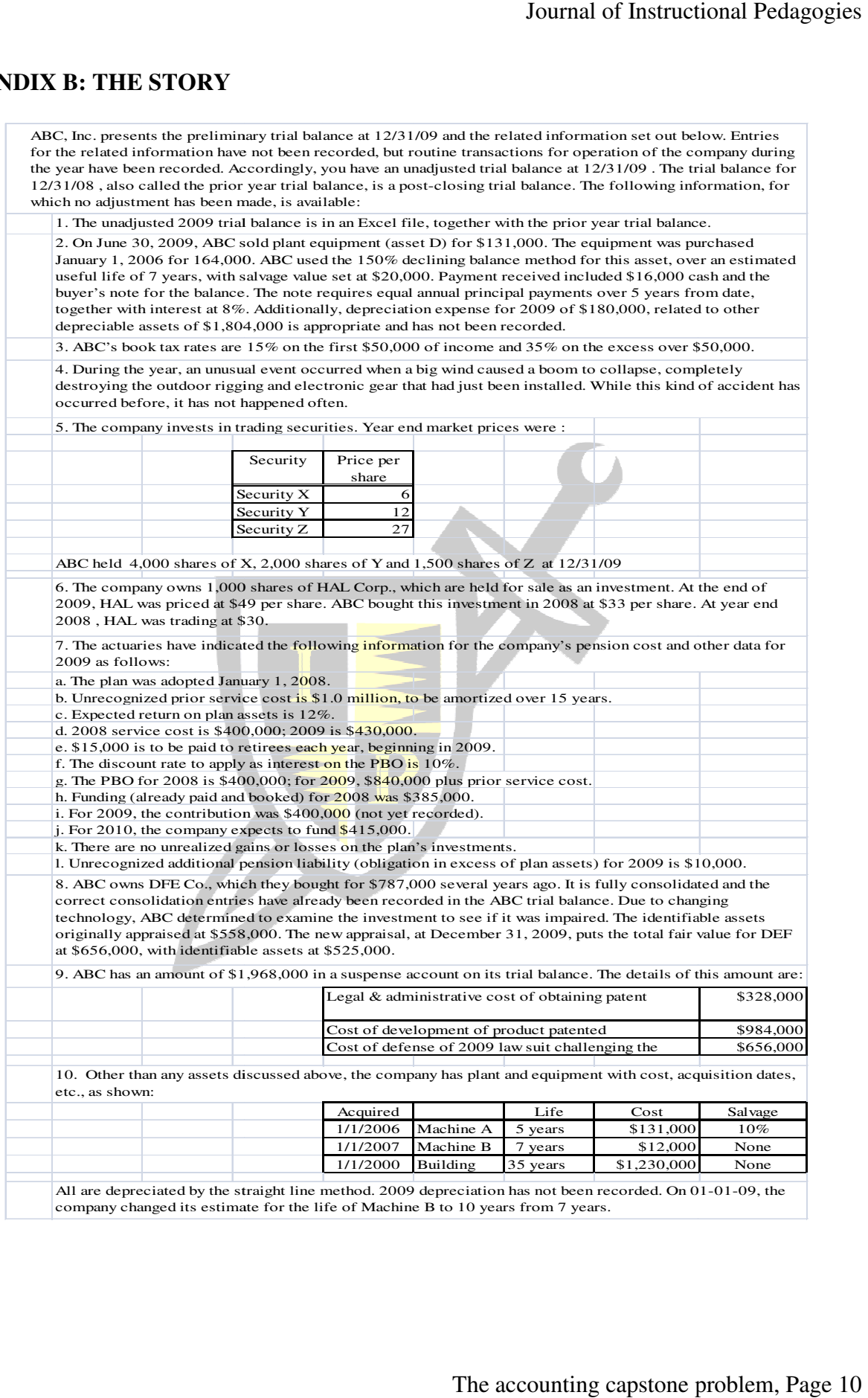

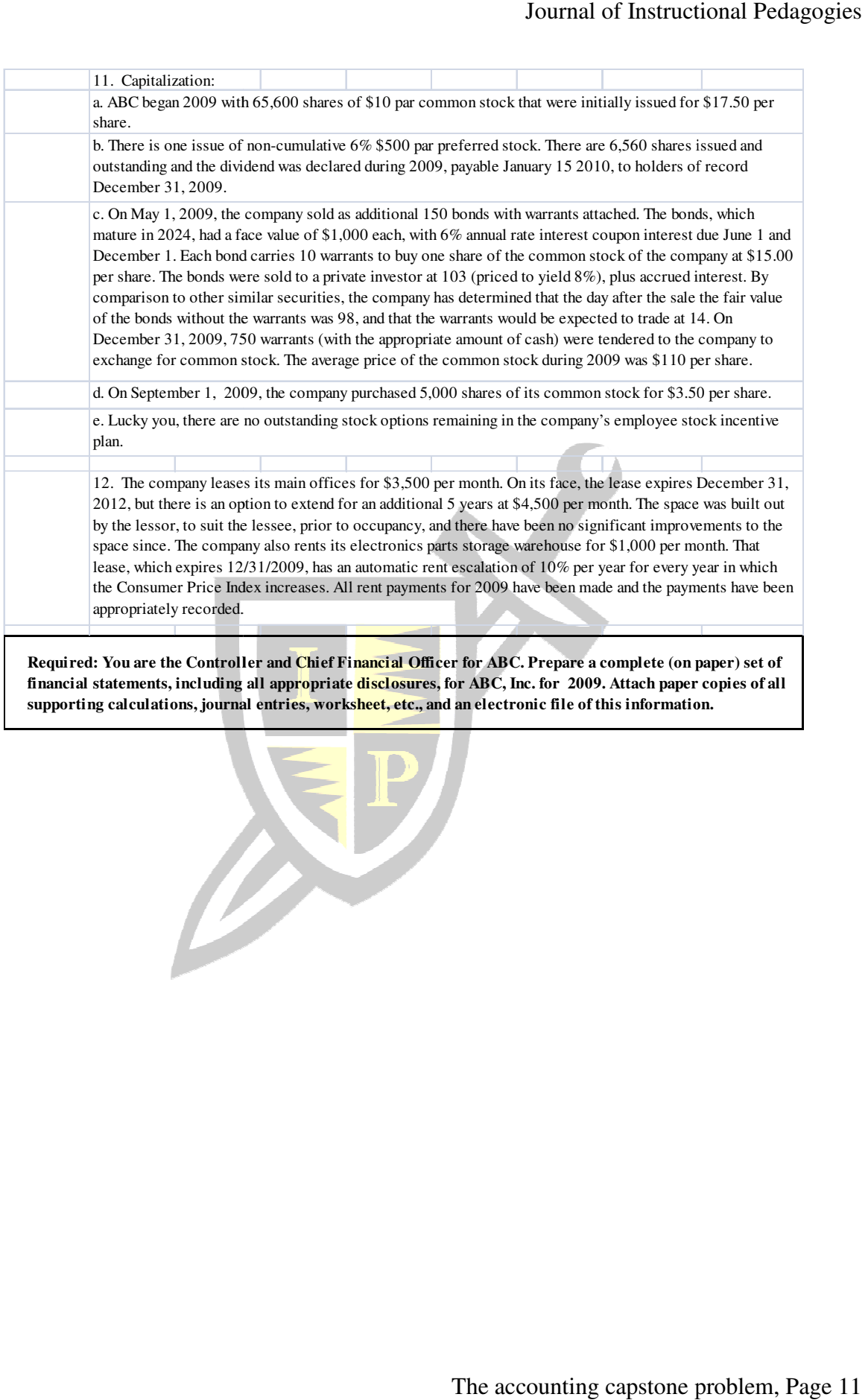

**Required: You are the Controller and Chief Financial Officer for ABC. Prepare a complete (on paper) set of financial statements, including all appropriate disclosures, for ABC, Inc. for 2009. Attach paper copies of all supporting calculations, journal entries, worksheet, etc., and an electronic file of this information.** *i*ou are the Controller and Chief Financial Officer for ABC. Prepare a complete (on pa<sub>l</sub><br>atements, including all appr<mark>o</mark>priate <mark>disclosures, for ABC, Inc. for 2009. Attach paper co</mark><br>calculations, journal entries, workshe

### **REFERENCES**

- AICPA. (2005). Core competency framework for entry into the accounting profession. Retrieved February 5, 2005, from http://www.aicpa.org/edu/corecomp.htm. February 5, 2005, from http://www.aicpa.org/edu/corecomp.htm.
- AICPA. (2009). Content and Skill Specifications for the Uniform CPA Examination [Electronic Version]. Retrieved November 23, 2010, from http://www.aicpa.org/BecomeACPA/CPAEXAM/ExaminationContent?ContentAndSkill s/Pages/default.aspx.
- AICPA. (2010). CPA Vision Project. Retrieved November 20, 2010, from http://www.aicpa.org.
- Albrecht, S., & Sack, R. (2000). *Accounting Education: Charting the Course through a Perilous Future*. Sarasota, FL: American Accounting Association.
- Future. Sarasota, FL: American Accounting Association.<br>Black, W. (2001). Benefits of including a capstone simulation course in community college business curricula [Electronic Version]. Retrieved November 3, 2010, from ERIC databases. business curricula [Electronic Version]. Retrieved November 3, 2010, from ERIC<br>databases.<br>Chew, B., McInnis-Bowers, C., & Drewry, A. (1996). The business administration capstone:
- Assessment and integrative learning [Electronic Version]. *Liberal Education Liberal Education*, *82* (1), 44- 49. Retrieved November 3, 2010, from EBSCOhost database.
- Ehoff, C. (2010). Notes on accounting capstone course design: Contemporary issues versus case analysis enhances student interest and learning [Electronic Version]. *Issues in Education Research* , *3* (3), 59-62. Retrieved November 22, 2010, from ABI/INFORM Global database. ved November 3, 2010, from EBSCOhost database.<br>Notes on accounting capstone course design: Contemporary issues versus case<br>nhances student interest and learning [Electronic Version]. *Contemporary*
- Hadsell, L., & Burke, G. (2007). Computers, learning outcomes, and the choices facing students [Electronic Version]. *Eastern Economic Journal*, 33 (1), 111-124. Retrieved October 22, 2010, from Business Source Complete database.
- Jervis, K. J., & Hartley, C. A. (2005). Learning to design and teach an accounting capstone. K. J., & Hartley, C. A. (2005). Learning to design<br>*Issues in Accounting Education*, 20(4), 311-339.
- Jones, T., & Paolucci, R. (1999). Research framework and dimensions for evaluating the effectiveness of educational technology systems on learning outcomes. [Electronic Version]. *Journal of Research on Computing in Education* October 22, 2010, from ERIC database. . R. (1999). Research framework and dimensions for evaluating the of educational technology systems on learning outcomes. [Electronic *rnal of Research on Computing in Education*, 32 (1), 17-27. Retrieved 62. Retrieved November 22, 2010, from<br> **arning** outcomes, and the choices facing studen<br> **Journal**, 33 (1), 111-124. Retrieved October 2<br> **latabase.**<br> **to design and teach an accounting capstone.**<br> **Ratabase.**<br> **to design**
- Kenny, R. (1998). Reinventing Undergraduate Education: A Blueprint for America's Research Universities [Electronic Version]. Retrieved November 12, 2010, from http://naples.cc.sunysb.edu.
- Pridmore, J., Bradley, R., & Mehta, N. (2010). Methods of instruction and learning outcomes: A theoretical analysis of two approached in an introductory information technology course [Abstract] [Electronic Version]. *Decision Sciences Journal of Innovative Education* (2), 289-311. Retrieved October 22, 2010, from Business Source Complete database. nstructional Pedagogies<br>g profession. Retrieved<br>camination [Electronic<br>ntent?ContentAndSkill<br>http://www.aicpa.org.<br>ommunity college<br>interation capstone:<br>interation capstone:<br>*Education*, 82 (1), 44-<br>rary issues versus case
- Sanyal, R. (2003). The capstone course in business programs: Teaching the application of international business research skills [Electronic Version]. *Journal of Teaching in International Business*, *15* (2), 53-64. Retrieved November 3, 2010, from ERIC databases. s Source Complete databa<br>
'eaching the application of<br>
1]. *Journal of Teaching in*<br>
ber 3, 2010, from ERIC<br>
ermma: The senior capstone<br> *Education*, 95 (3), 50-55.
- Sill, D., Harward, B., & Cooper, I. (2009). The disorienting dilemma: The senior capstone as a transformative experience [Electronic Version]. *Liberal Education*, *95* (3), 50 Retrieved November 3, 2010, from EBSCOhost dat database.
- Talley, D. (2009). An experimental evaluation of the educational technology puzzle [Electronic Version]. *Review of Business Research*, 9 (1), 31-42. Retrieved October 22, 2010, from Business Source Complete database. nstructional Pedagogies<br>gy puzzle [Electronic<br>tober 22, 2010, from<br>ent [Electronic<br>-229. Retrieved<br>ar 12, 2010, from<br>ss.html.<br>aass.
- Tam, K. (2008). Developing accounting course materials as dynamic content [Electronic Version]. *Journal of Emerging Technologies in Accounting in Accounting*, *5*, 221-229. Retrieved October 22, 2010, from Business Source Complete database. Version]. *Review of Business Research*, 9 (1), 31-42. Retrieved October 22, 2010, fr<br>Business Source Complete database.<br>Tam, K. (2008). Developing accounting course materials as dynamic content [Electronic<br>Version]. Journ
- http://www.washington.edu/oea/assessment/departmental/capstones.html.
- Weimer, M. (2002). *Learner-Centered Teaching*. San Francisco: Jossey-Bass.

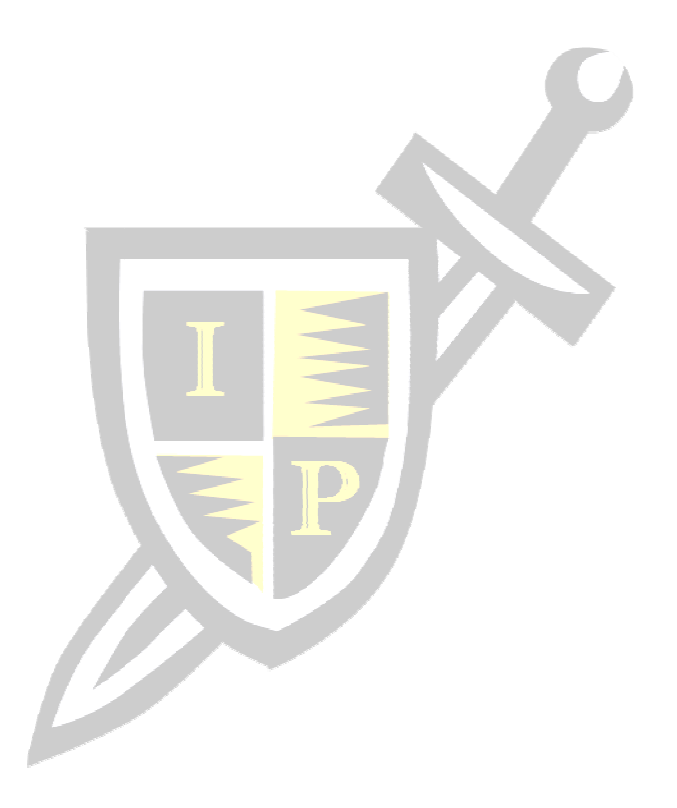